## SAP ABAP table FMHSARTT {FM: Budget Line Type}

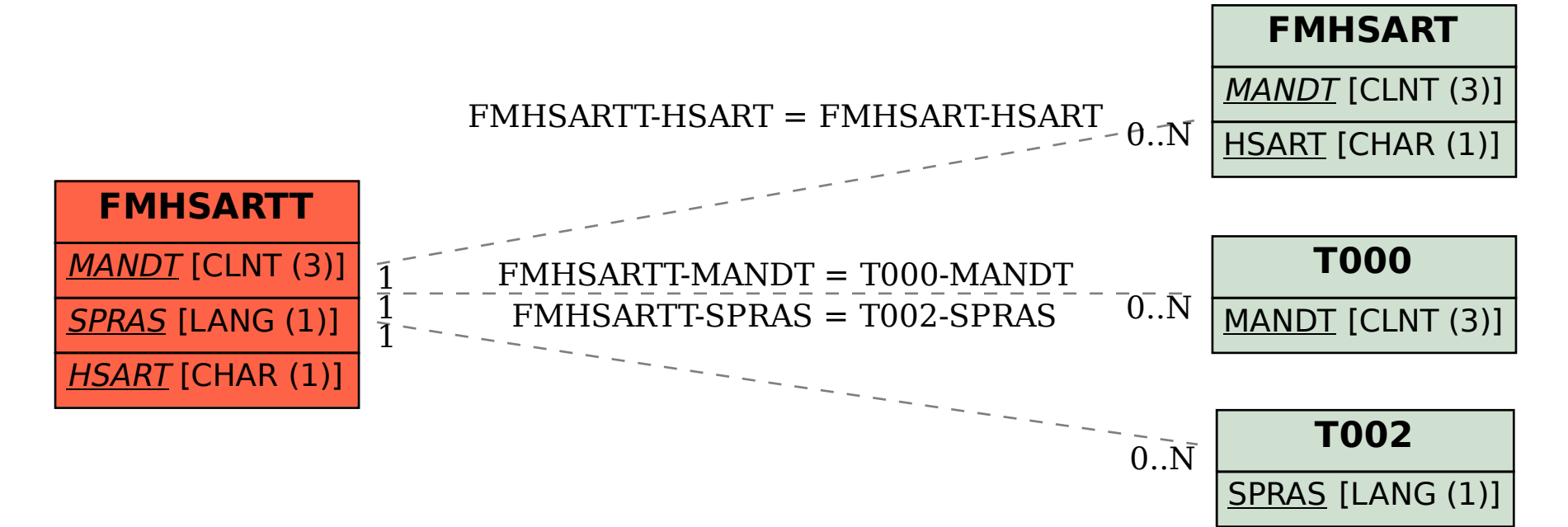